## Kann ich durch Taschen o.ä. einen Platz reservieren, damit ich nach einer Vorlesung weiterarbeiten kann?

10/05/2022 14:54:31

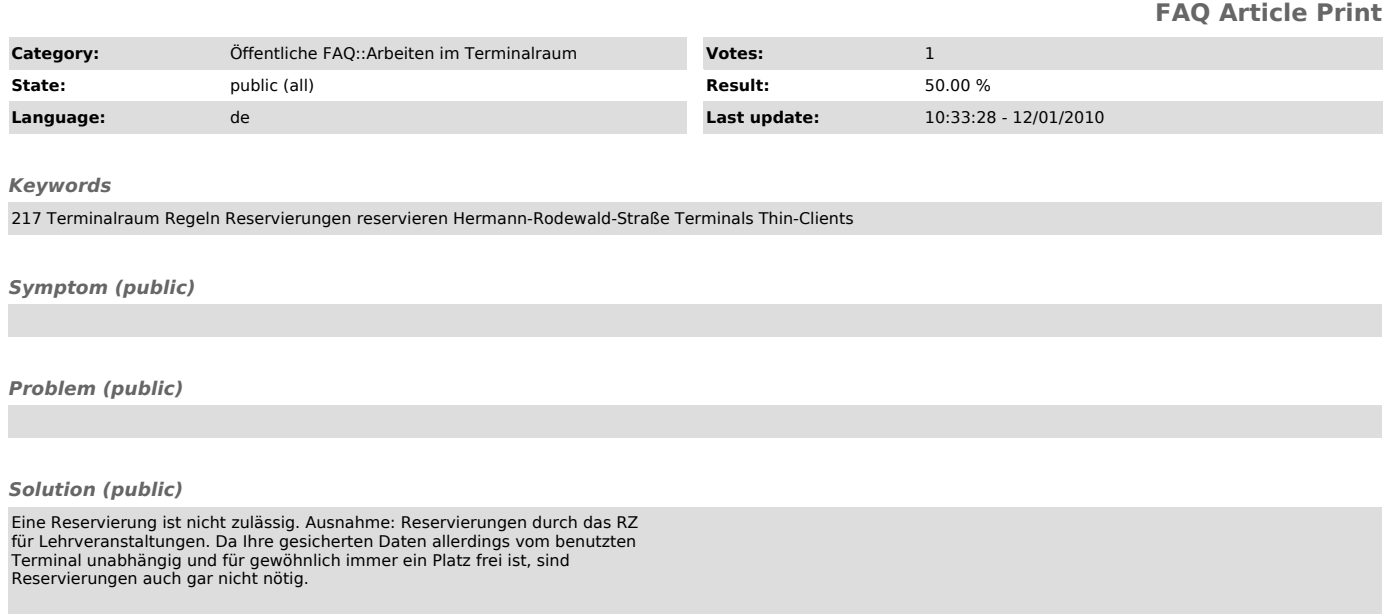